# **Über die Verwendung des Datenbanksystems SIMBAD**

Klaus Bernhard

Wenn man sich mit einem veränderlichen Stern genauer auseinandersetzt, kommt man unweigerlich zur Frage: Welche Ergebnisse haben denn andere Beobachter schon zu dem Objekt publiziert?

Neben dem SAO/NASA Astrophysics Data System (http://adswww.harvard.edu/) ist SIMBAD sicherlich eines der bekanntesten und besten astronomischen Datenbanksysteme. SIMBAD ist die Abkürzung für **S**et of **I**dentifications, **Measurements and Bibliography for Astronomical Data, auf Deutsch: "Datei der** Kennzeichnungen, Maße und der Bibliographie für astronomische Größen"

Das System wird durch das Centre de Données astronomiques de Strasbourg (CDS), Frankreich gewartet und enthält derzeit (Juni 2011) allgemein zugängliche Informationen über mehr als 5,4 Millionen Objekte außerhalb unseres Sonnensystems.

Öffnet man die Homepage http://simbad.u-strasbg.fr/simbad/, so zeigt sich folgendes Bild:

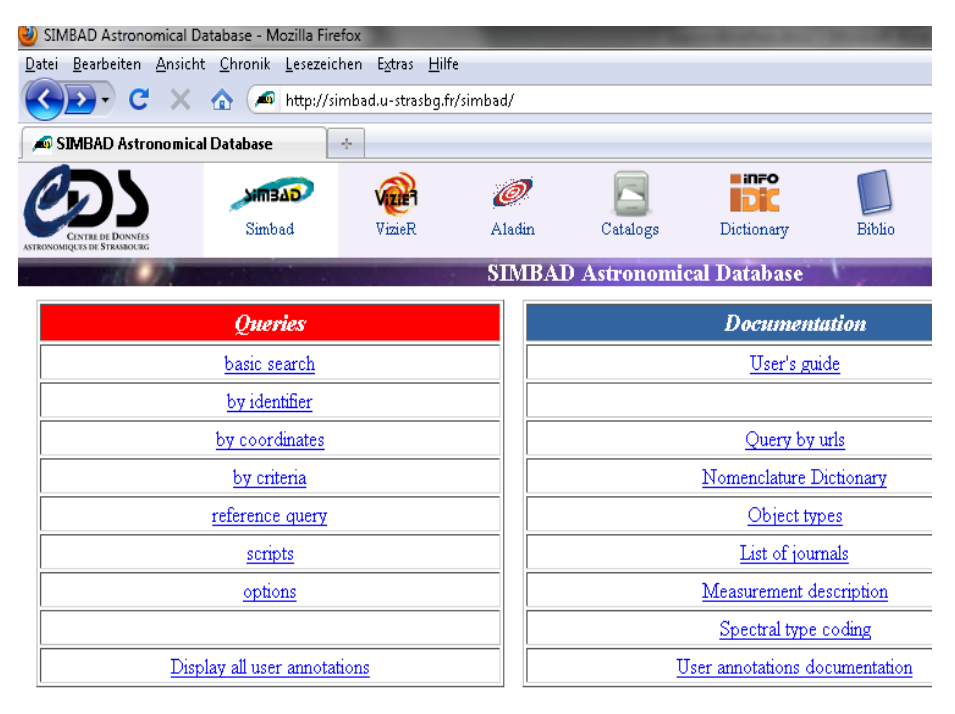

### **Services des Centre de Données astronomiques de Strasbourg (CDS)**

Zunächst bietet sich die Möglichkeit, bei der Homepage neben Simbad auf VizieR (ein astronomischer Katalogservice) oder Aladin (ein interaktiver Himmelsatlas, bei dem Katalogdaten und Himmelsaufnahmen parallel dargestellt werden), zuzugreifen.

Weiters wird die Suche von astronomischen Katalogen in "Catalogs", sowie ein Lexikon der Benennung von Himmelsobjekten (Dictionary) und "Biblio", ein astronomisches Bibliotheksystem angeboten. In diesem sind Abstracts und teilweise vollständige Artikel von astronomischen Zeitschriften verfügbar. Auch viele Beiträge des BAV Rundbriefs sind dort vertreten. Nun aber zurück zum eigentlichen Datenbanksystem Simbad!

#### Abfragemöglichkeiten bei Simbad: "Identfier query" und "Coordinate query"

Die einfachste Abfragemöglichkeit ist die "Basic Query". Dabei können sowohl Sternbezeichnungen als auch Koordinaten eingegeben werden. Nachteil ist, dass der Suchradius mit 10 Bogenminuten fixiert ist, sodass besonders bei dichten Sterngegenden viele nichtzutreffende Objekte angezeigt werden.

Die in der Praxis am häufigsten verwendete Abfragemöglichkeit ist die nach der Bezeichnung (Identfier query), wobei z.B. der Veränderlichenname "XX Tri" eingegeben wird. Auch Eigennamen wie "Algol" sind zulässig. Was die Dataminer besonders freut, ist, dass auch Listen an Bezeichnungen zulässig sind. Beispielsweise kann eine Liste von 500 Veränderlichen eines bestimmten Typs eingegeben werden, und ausgegeben werden die Ergebnisse für alle diese Sterne. Dies spart im Vergleich zur manuellen Eingabe viel Zeit.

Ähnlich funktioniert die Eingabe mittels "Coordinate query", wobei zusätzlich ein Suchradius eingegeben werden muss. Ein Suchradius von einer Bogenminute ist in vielen Fällen eine gute Wahl. Auch bei "Coordinate query" ist die Möglichkeit der Verwendung von ganzen Listen gegeben.

Nach dem Drücken von "Submit Query" werden für beide Abfragearten die umfangreichen Daten von Simbad in folgender Reihenfolge ausgegeben:

Basic data • Identifiers • Plot & images • Bibliography • Measurements • External archives • Notes • Annotations

Die meisten dieser Punkte sind fürs Erste selbsterklärend, nur zum letzten Punkt<br>"Annotations" (auf deutsch: "Anmerkungen" oder "Beifügungen") eine (auf deutsch: "Anmerkungen" oder "Beifügungen") eine Kurzbeschreibung:

Seit einiger Zeit bietet Simbad den Usern die Möglichkeit an, zu einem bestimmten Objekt eine Anmerkung zu publizieren, z.B. über einen fehlerhaften Eintrag, oder über eine Ergänzung. Diese "Annotations" sind für alle Benutzer von Simbad sichtbar.

#### **"Reference query"**

Astronomische Fachartikel können mit "Reference query" abgefragt werden. Gesucht werden kann nach Zeitschriften, Autoren, bibliographischen Bezeichnungen, Begriffen wie "Supernova" oder "Cygnus" und nach Vielem anderen mehr. Angezeigt wird der Titel, die Autoren, die bibliografischen Codes, der Abstract und Links zum Originalartikel.

In manchen Fällen ist der Artikel kostenpflichtig, so dass der Text nicht direkt über Simbad abgerufen werden kann. Nicht selten führt aber dann ein "Googeln" nach dem Artikel oder eine direkte Anfrage bei den Autoren dennoch zum Erfolg. Ansonsten sind im zumeist angezeigten Abstract wesentliche Ergebnisse der Studie abrufbar.

## **"Criteria query" und "Script submission"**

Hier ist es möglich, die gesamte Datenbank nach verschiedensten Kriterien zu durchsuchen, wie nach Helligkeiten, spektralen Eigenschaften, Parallaxen. Diese Eigenschaften können auch beliebig miteinander kombiniert werden und bei "Script submission" können komplexere Scripts verfasst werden.

Dies ist eine wahre Fundgrube für Dataminer!

#### **Abschließende Anmerkungen**

Wahrscheinlich war in diesem Artikel die Information über Simbad etwas geballt, und manches vielleicht nicht ganz einfach zu verstehen. Am besten erlernt man die wirklich umfangreichen Möglichkeiten von Simbad und den anderen Services des "Centre de Données astronomiques de Strasbourg", wenn man sich einmal ein paar Stunden Zeit nimmt, um ungestört alle Funktionen auszutesten.

Zum Schluss noch ein Hinweis: Die Betreiber von Simbad würden sich freuen, wenn bei Verwendung der Datenbank in Publikationen das folgende Acknowledgement angeführt wird:

"This research has made use of the SIMBAD database, operated at CDS, Strasbourg, France."

Klaus Bernhard Kafkaweg 5 A-4030 Linz Klaus.Bernhard@liwest.at